## **Chart Tools Contextual Tab-Design**

This tab is used to make changes to the design of a chart once it has been created. Changes such as Chart Type and changes to the style of the chart can be made using this ribbon tab. The table below provides a listing and description of each of the groups and buttons within this tab.

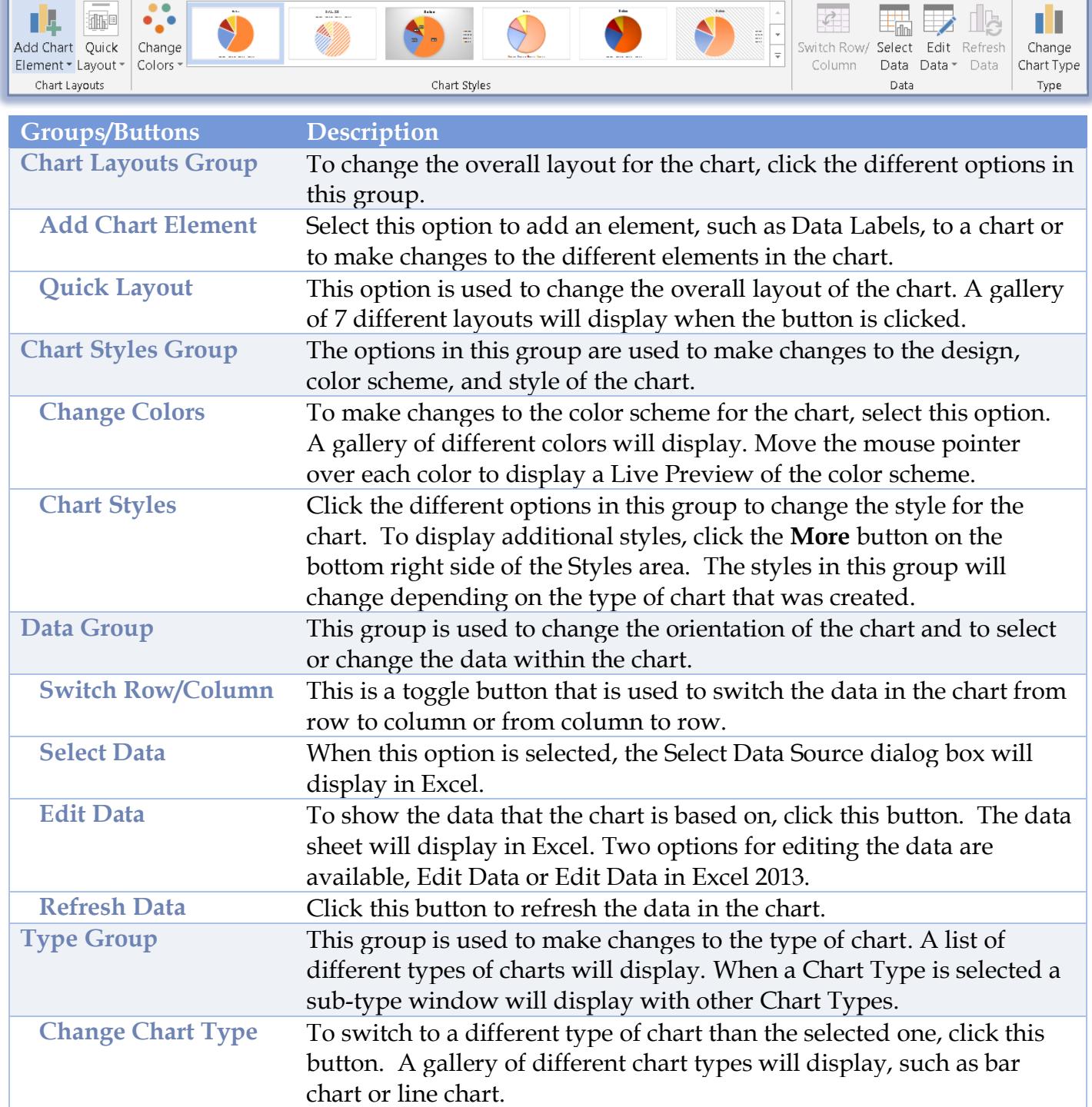